## **Year 9 – 2024-2026 Curriculum Choices**

### **Key Guidance on completing the MS Form**

#### **Making choices**

Having considered the available information, students are asked to make 4 preferred choices based upon the option column structure that we are sharing below. They will also be asked to make a second preference choice from each column.

#### **Subject availability**

Numbers in a class are usually capped at 30. Classroom-based practical subjects have a lower maximum number in line with health and safety guidelines and/or space needed to complete the course. Whilst every effort will be made to accommodate all four first preferences, some combinations may not be possible due to class sizes and/or teacher availability. In these cases, second preference options will be the most likely allocated subject.

Please note, this is **NOT** the curriculum choices Form itself and is being provided to give information specifically relating to how to complete the curriculum choices Form to submit your choices.

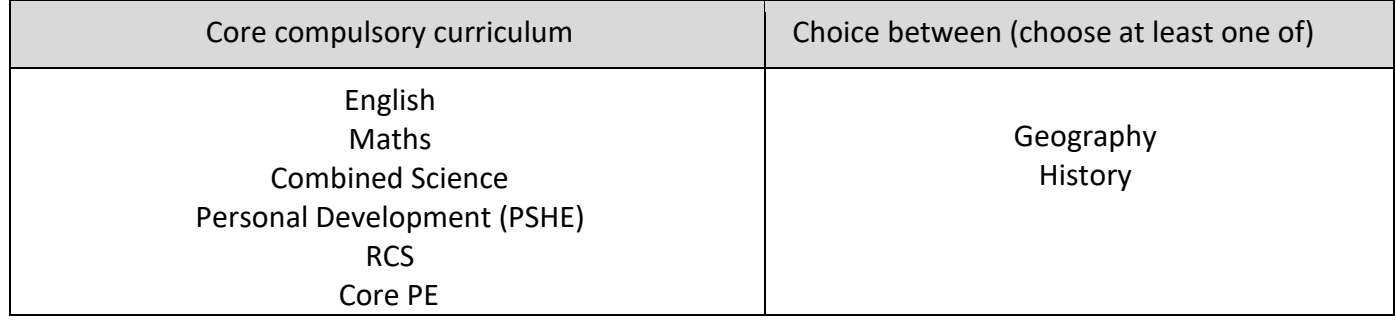

#### **Before completing the MS Form to register your preferences, please read the following carefully.**

- *Students can only select a language they have studied through key stage 3 unless they have native proficiency.*
- *Geography and History can both be selected, but not more than once!*
- *All students will study combined science as default which is taught over 9 hours each fortnight and results in 2 grades i.e. GCSE grades 5, 5 or 6, 6. The option of taking separate (triple) science which is 3 separate GCSEs and has an additional 5 hours per fortnight teaching results in 3 grades i.e. 5, 5, 6, one for each of Biology, Chemistry and Physics. Students should only opt for this route if they are very keen scientists (they would have 5 hours of science extra per fortnight, so 14 hours in total) who are making strong progress and demonstrating strong effort in their science studies. This effort and progress will be taken into account when access to this option is assigned.*
- *If you wish to select Hospitality and Catering or Design and Technology, you can only select one as your first preference. The other, if you wish to select both, must be selected as a second preference in a different column. Priority will be given to students who select either H&C or DT as their first preference.*
- *In column D there are two Sport qualifications. Please select your preferred option of these two and the PE team will take this into account when building the groups for Year 10.*
- *Please note that selecting the same or same combinations of subjects across multiple columns will make it more likely that second preferences or indeed other subjects will be allocated to form the choices part of the curriculum for Years 10&11.*
- *Students that speak a language offered below as their mother tongue or a community language (a language not taught at school but spoken at home) for which a qualification is available will be able to take a qualification in that language during Year 10 or 11.*

*On the Form which will be used to register preferences for the subjects displayed here, for each column you must make one first preference and one second preference i.e. in column A select German as first preference and Enterprise and Marketing as second preference, in column B select Art as first preference and History as second preference ……..*

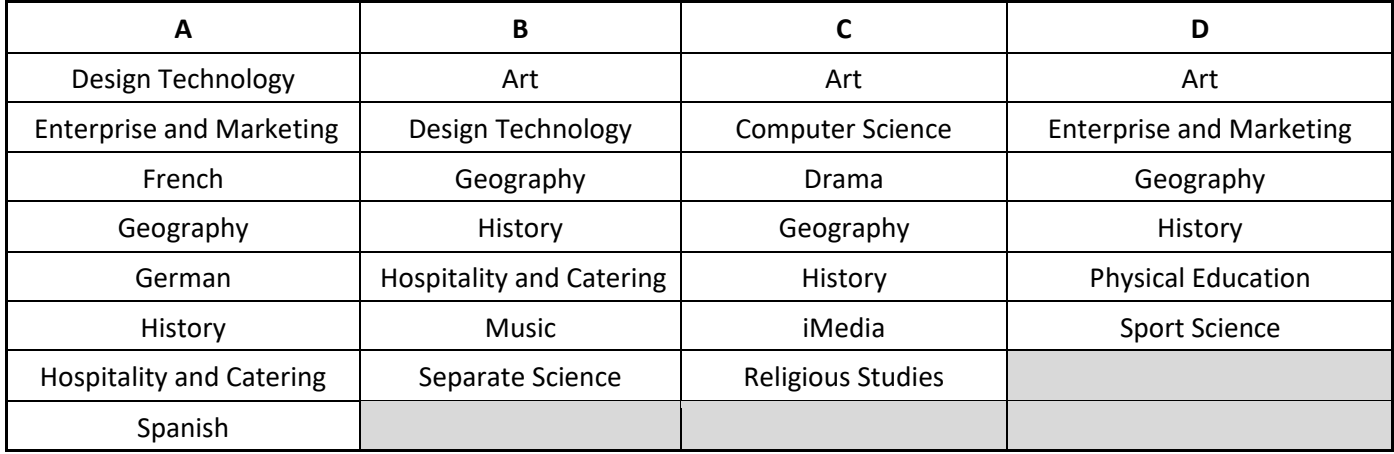

The **curriculum choices booklet** and **subject presentations** will be available on the school website alongside other sources of information and advice:

<https://www.coombedean.co.uk/student-life/curriculum/year-9-curriculum-choices>

The Microsoft Form is linked here and should be completed and submitted by the end of Wednesday 27<sup>th</sup> March. Final decisions on curriculum choices do not need to be made until this date as it is **not** 'first come, first served'. Choices should be made having considered all of the available information.

# **Link to MS Form to register your subject preferences: <https://forms.office.com/e/fC91K9Swkz>**

If you have any questions about the options process which isn't covered in the information provided in this booklet and/or in the curriculum choices presentation, please do not hesitate to contact the school using the email 2024year9choices@coombedean.co.uk .

Please note that a response may not be immediate. From the launch of this information we will endeavour to respond to all weekday enquiries in term time within 48 hours.